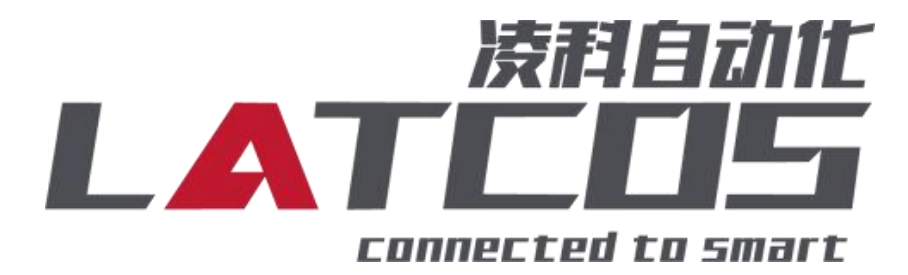

## CCLINK\_IE\_Field Basic SRX-CE Q PLC

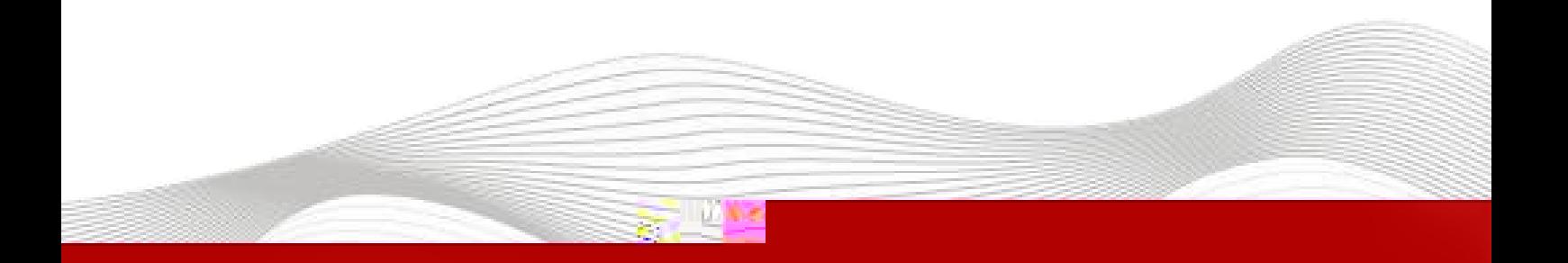

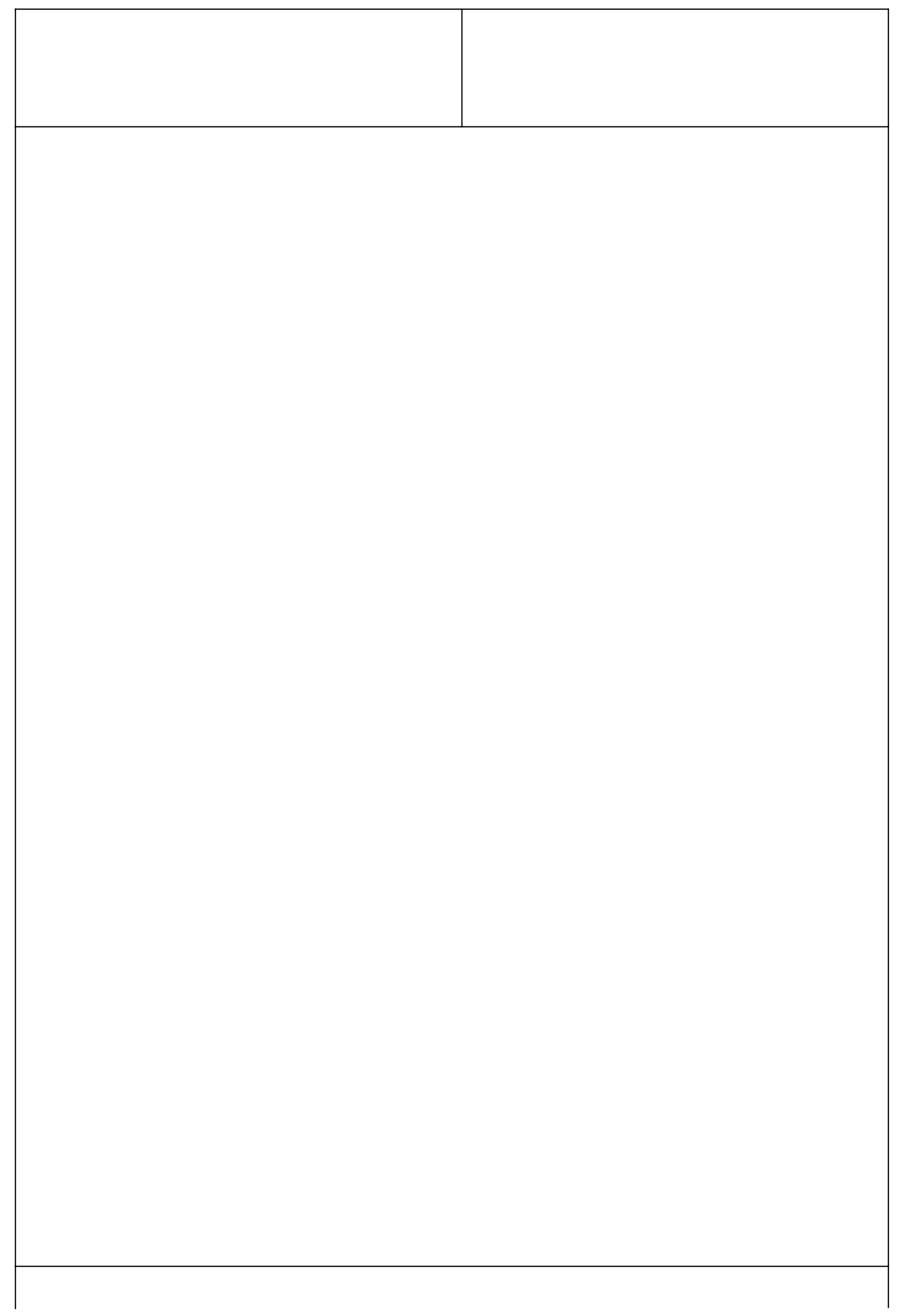

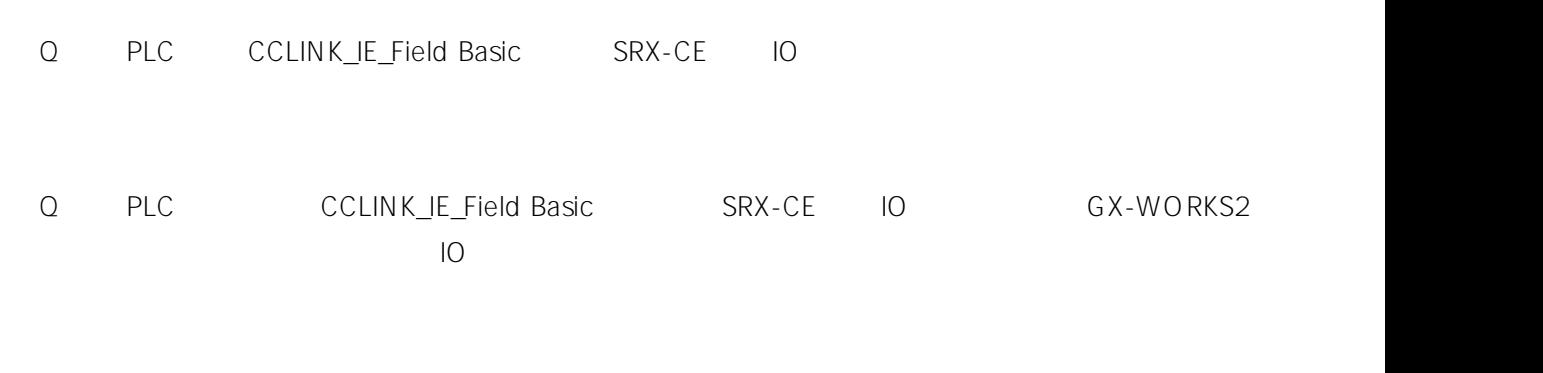

\_\_\_\_\_\_\_\_\_\_\_\_\_\_\_\_\_\_\_\_\_\_\_\_\_\_\_\_\_

- GX-WORKS2

\_\_\_\_\_\_\_\_\_\_\_\_\_\_\_\_\_\_\_\_\_

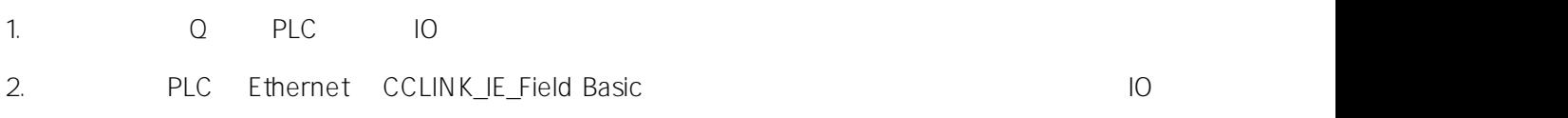

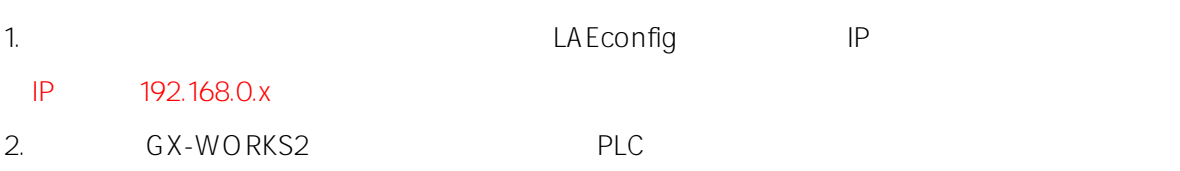

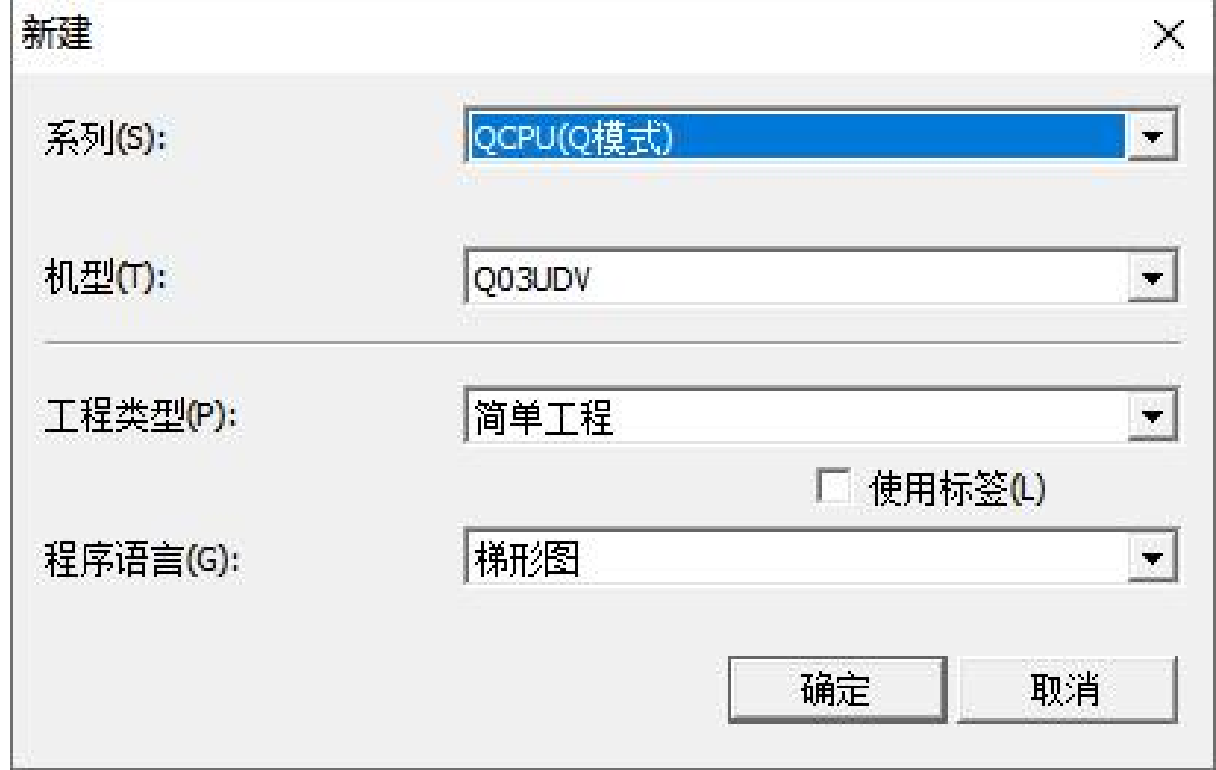

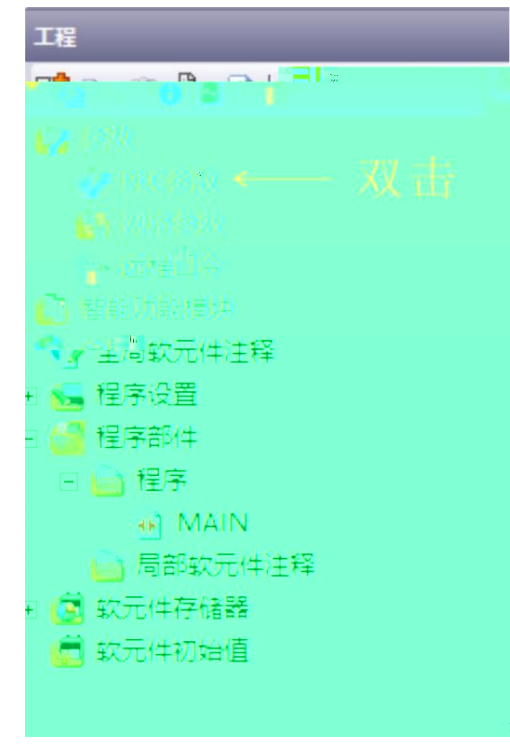

4. P IP CC-Link IEF Basic

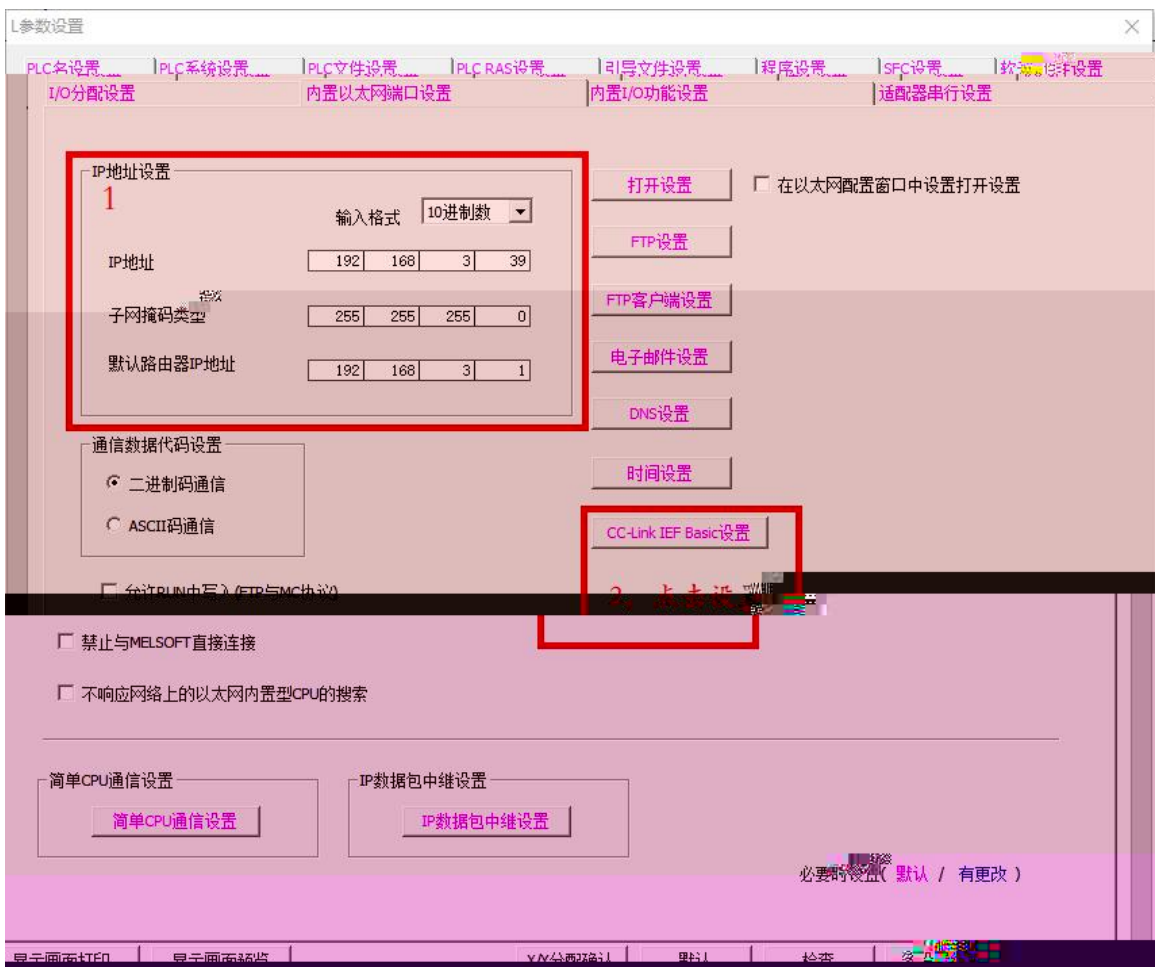

3.

5.

CC-Link IEF Basic设置

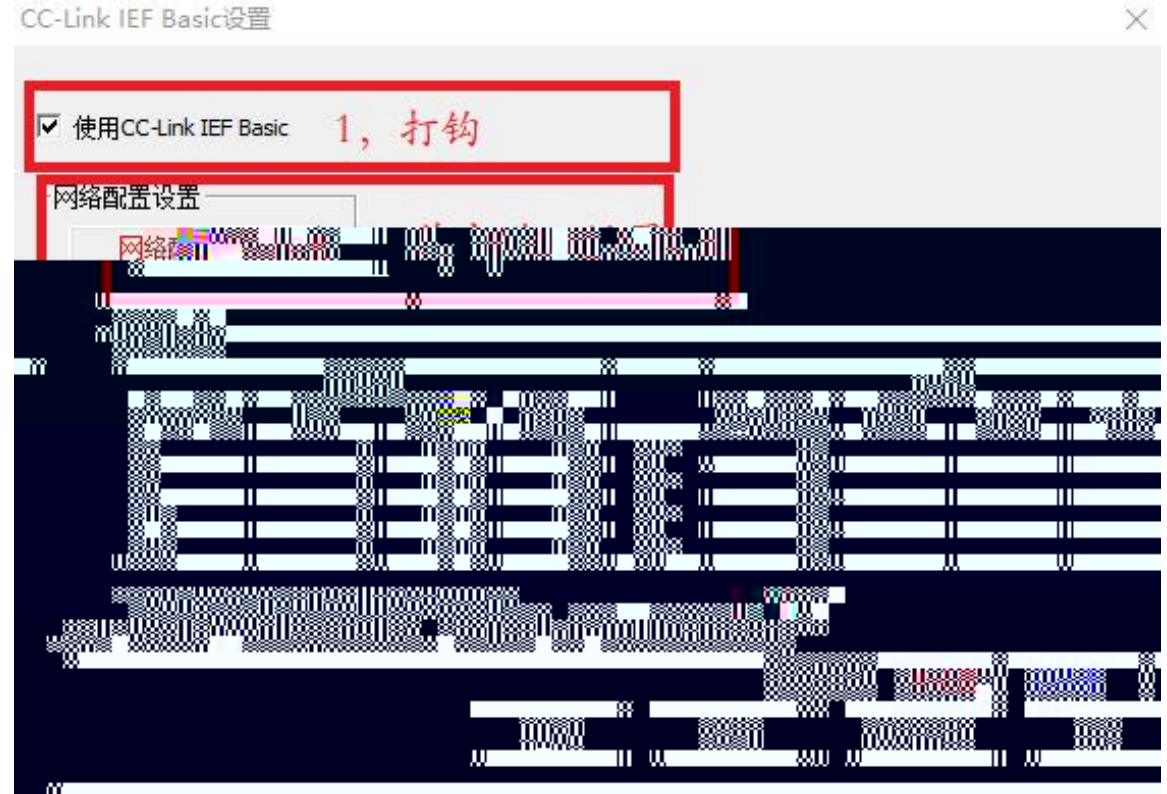

6. CC-Link IEF Basic

64 BOOL 64BOOL

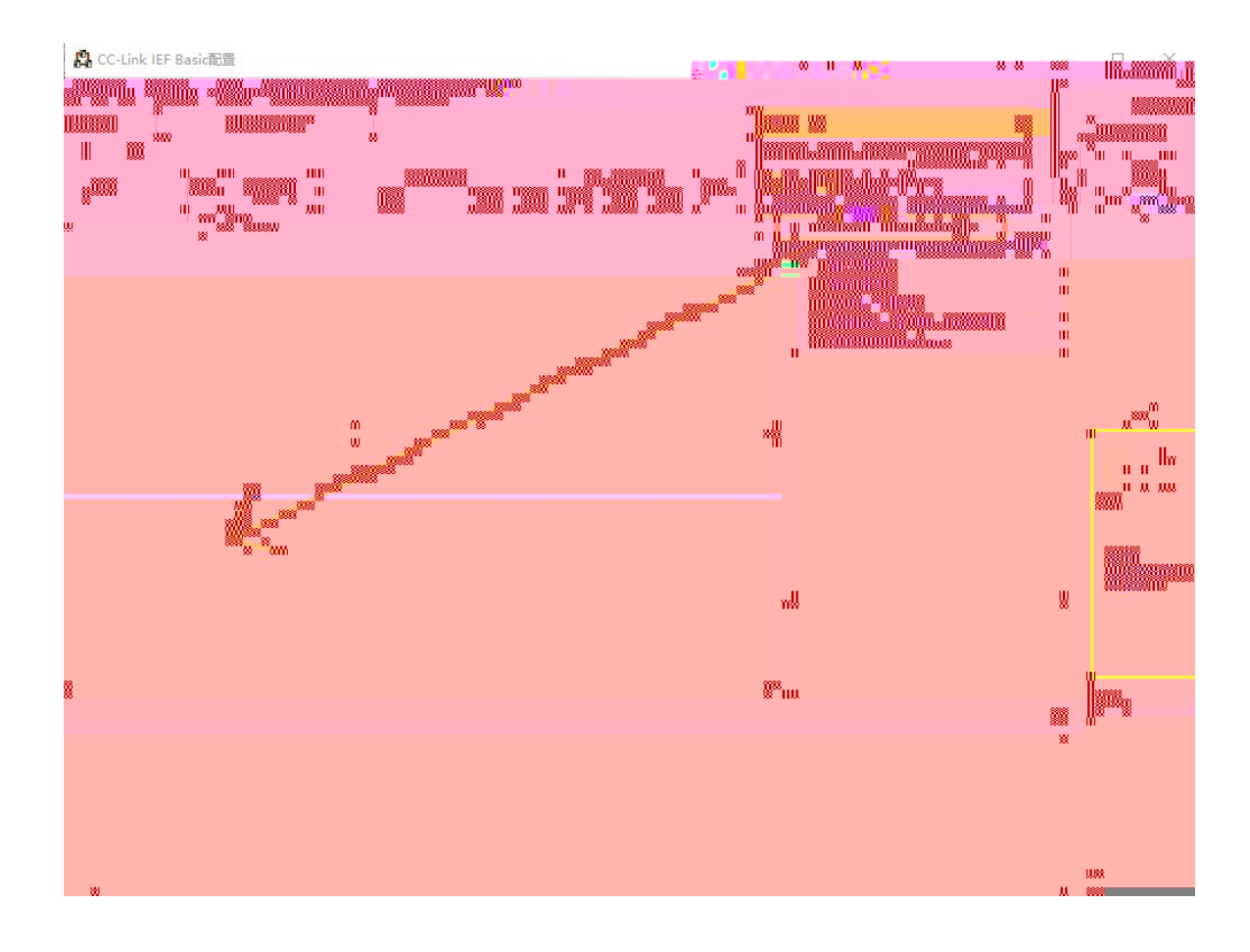

## 7. 2 CC-Link IEF Basic IP

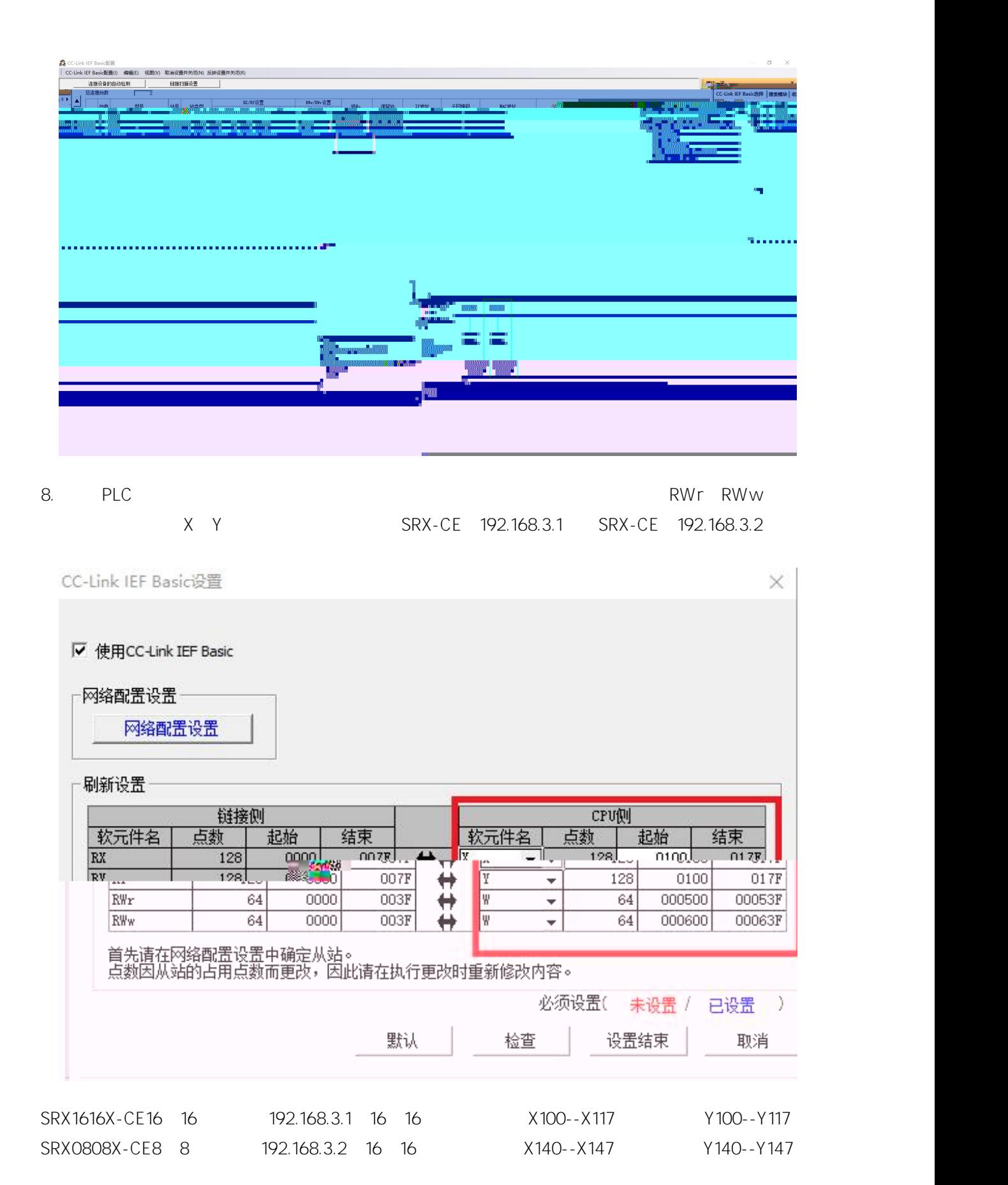

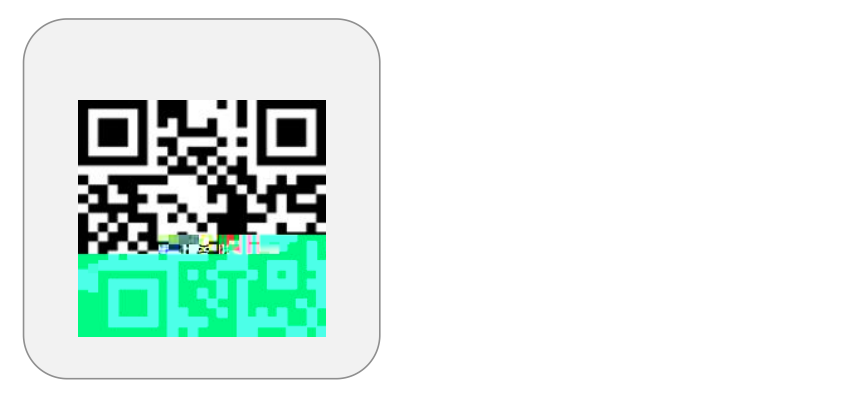

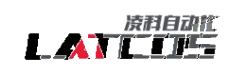

www.latcos.cn